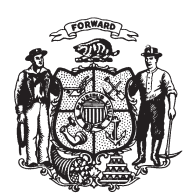

State of Wisconsin 2009 - 2010 LEGISLATURE

LRBa2467/1 EVM:nwn:rs

## **ASSEMBLY AMENDMENT 1, TO 2009 SENATE BILL 507**

April 20, 2010 - Offered by Representative Roys.

At the locations indicated, amend the bill as follows:  $\mathbf{1}$ 1. Page 7, line 5: delete that line, as affected by senate amendment 1, and  $\sqrt{2}$ substitute: "3. A person licensed as a real estate broker or salesperson under ch. 452.".  $\overline{3}$ 

 $(\mathbf{END})$ 

 $\overline{4}$